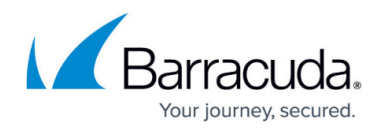

## Microsoft Exchange Recovery

## https://campus.barracuda.com/doc/78155619/

There are two methods to protecting and recovering Microsoft Exchange with Barracuda Backup; using the Barracuda Backup Agent to protect and recover the entire server and databases and using the Exchange Message-Level backup to backup and recover individual email messages and folder structure, enabling granular Exchange recovery.

## In this Section

- <u>Exchange Data Recovery</u>
- Exchange Message-Level Recovery

## Barracuda Backup

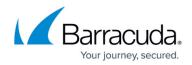

© Barracuda Networks Inc., 2024 The information contained within this document is confidential and proprietary to Barracuda Networks Inc. No portion of this document may be copied, distributed, publicized or used for other than internal documentary purposes without the written consent of an official representative of Barracuda Networks Inc. All specifications are subject to change without notice. Barracuda Networks Inc. assumes no responsibility for any inaccuracies in this document. Barracuda Networks Inc. reserves the right to change, modify, transfer, or otherwise revise this publication without notice.